## Package 'siplab'

April 1, 2019

Type Package Title Spatial Individual-Plant Modelling Version 1.4 Date 2019-03-31 Author Oscar Garcia Maintainer Oscar Garcia <garcia@dasometrics.net> Description A platform for experimenting with spatially explicit individual-based vegetation models. License GPL  $(>= 2)$ **Depends** spatstat  $(>= 1.36-0)$ URL <http://forestgrowth.unbc.ca/siplab>

NeedsCompilation no

Repository CRAN

Date/Publication 2019-04-01 04:40:04 UTC

## R topics documented:

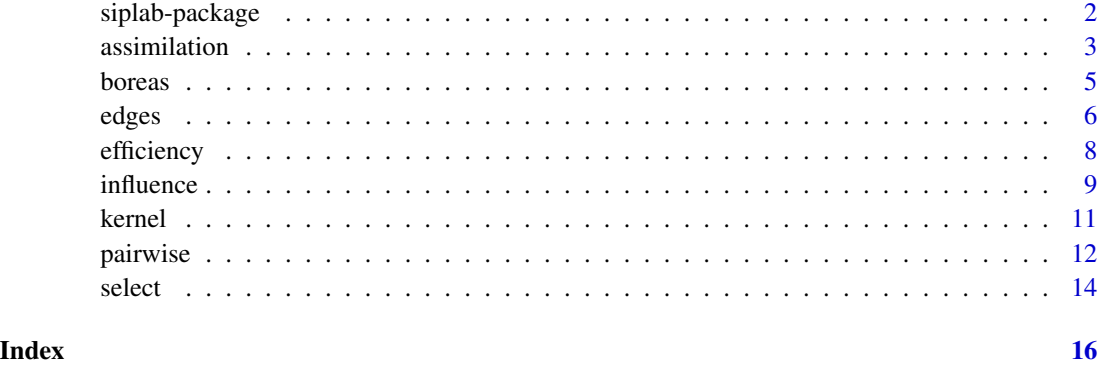

<span id="page-1-0"></span>

#### Description

A platform for experimenting with spatially explicit individual-based plant modelling

#### Details

Package: siplab Type: Package Version: 1.4 Date: 2019-03-31 License: GPL

The main functions are [assimilation](#page-2-1), for fully spatial models, and [pairwise](#page-11-1), for pairwiseinteraction competition indices.

[assimilation](#page-2-1) computes effective resource capture (or "assimilation") indices. One starts with a spatial resource distribution that is typically assumed to be uniform, Plants exert competitive pressure depending on size and distance, described by [influence](#page-8-1) functions. The resource available at each point is allocated to plants according to their local influence and to a partition rule. Finally, the resource uptake is weighted by an [efficiency](#page-7-1) function that depends on size and distance, and is spatially integrated to obtain the plant's assimilation index. Several examples of influence and efficiency functions are pre-programmed, see [influence](#page-8-1) and [efficiency.](#page-7-1)

Another class of spatial individual-plant models consider only pairwise interactions between a plant and each of its neighbors, ignoring higher-order interactions. These are implemented in function [pairwise](#page-11-1).

The [edges](#page-5-1) function is useful for handling edge effects.

Some sample data sets are included, see links below.

The package is built on top of the spatstat library (<http://www.spatstat.org>), which needs to be installed first.

#### Author(s)

Oscar García

Maintainer: O. Garcia <garcia@dasometrics.net>

#### References

<http://forestgrowth.unbc.ca/siplab> (unmaintained).

García, O. "Siplab, a spatial individual-based plant modelling system". Computational Ecology and Software 4(4), 215-222. 2014. (<https://www.researchgate.net/publication/267695426>).

#### <span id="page-2-0"></span>assimilation 3

García, O. "A generic approach to spatial individual-based modelling and simulation of plant communities". Mathematical and Computational Forestry and Nat.-Res. Sci. (MCFNS) 6(1), 36-47. 2014. (<https://www.researchgate.net/publication/266618517>).

#### See Also

Example siplab data sets: [boreasNP](#page-4-1), [boreasNS](#page-4-1), [boreasSA](#page-4-1), [boreasSP](#page-4-1).

Some spatstat standard data sets may also be of interest: finpines, longleaf, spruces, waka.

## Examples

```
# Pretend that the data is given as a simple data frame
data <- as.data.frame(spruces) # from a spatstat data set
head(data) # x-y coordinates in a 56x38 m plot, marks are dbh in meters
# Convert to a point pattern object, dbh in cm
datap <- ppp(data$x, data$y, c(0, 56), c(0, 38), marks = data$marks * 100)
# Hegyi (1974) index (as usual without his original 1-foot distance offset)
hegyi <- pairwise(datap, maxR = 6, kernel = powers.ker, kerpar = list(pi=1,
   pj=1, pr=1, smark=1))
head(marks(hegyi))
# ZOI model
zoi <- assimilation(datap, influence=zoi.inf, infpar=c(k=0.2, smark=1),
   asym=1)
```
<span id="page-2-1"></span>assimilation *Compute Assimilation Indices*

## Description

This is the main function in siplab for computing assimilation indices. Optionally, it computes also a free-growing index, and/or the assimilation centroid.

#### Usage

```
assimation(plants, pixels = 0.2, resource = 1, influence =gnomon.inf, infpar = list(a = 1, b = 4, smark = 1), asym = Inf,
   efficiency = flat.eff, effpar = NULL, plot = TRUE, afree =
   FALSE, centroid = FALSE)
assimation.pyix(plants, pixels = 0.2, resource = 1, influence =gnomon.inf, infpar = list(a = 1, b = 4, smart = 1), asym = Inf,efficiency = flat.eff, effpar = NULL, plot = TRUE, afree =
   FALSE, centroid = FALSE)
```
## <span id="page-3-0"></span>Arguments

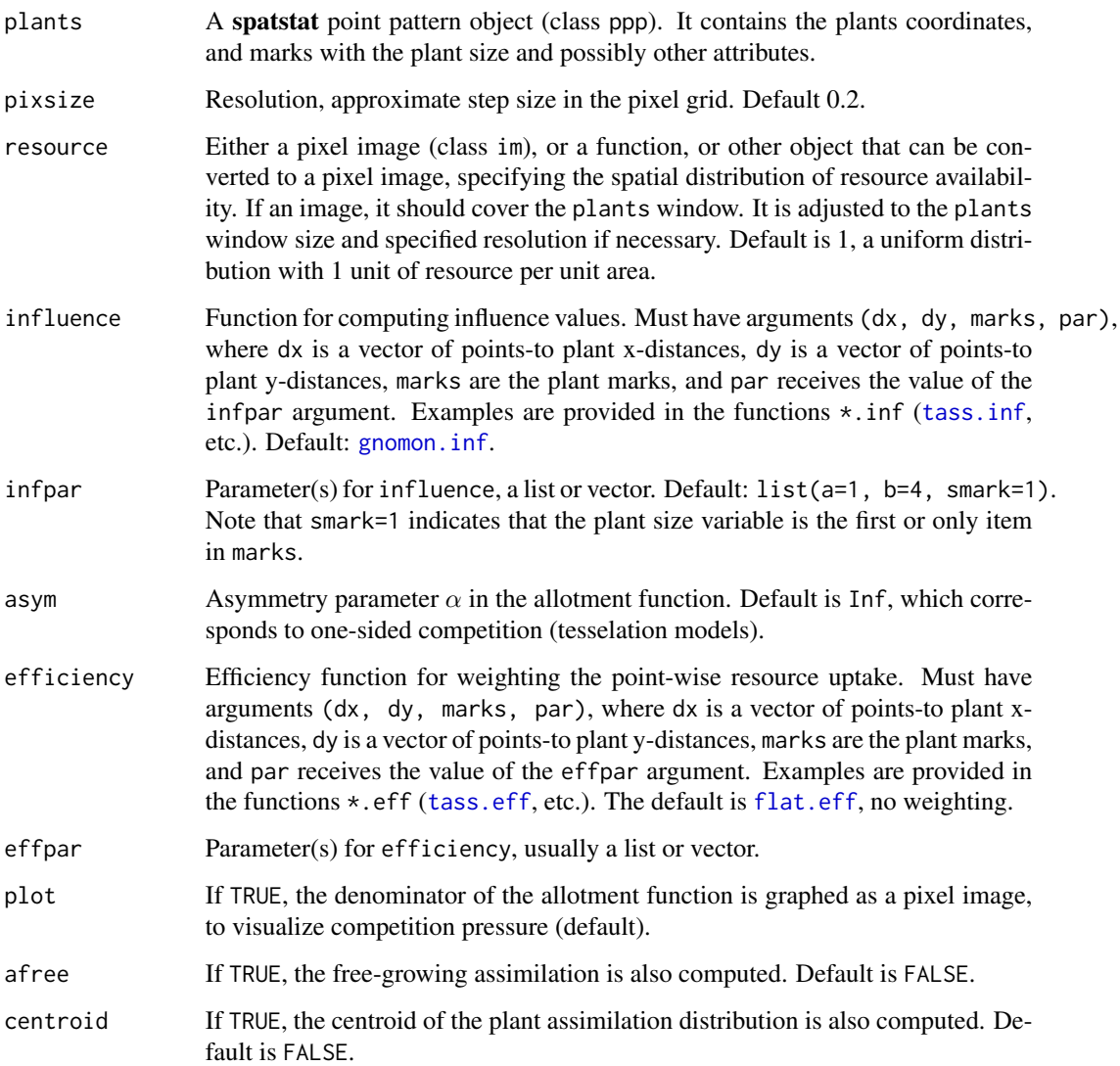

## Details

assimilation and assimilation.pix are functionally equivalent, but the code in assimilation.pix is somewhat clearer and slower. It may be useful for documentation purposes, and as a basis for user modification.

Computation starts with a resource intensity map at a spatial resolution given by pixsize. Typically the resource distribution is assumed to be uniform (the default). Plants exert competitive pressure depending on size and distance, described by the [influence](#page-8-1) function. The resource available at each pixel is allotted to plants according to their influence and to an allotment rule parametrized by asym. Finally, the resource uptake is weighted by the [efficiency](#page-7-1) function, and is spatially integrated to obtain the plant's assimilation index.

#### <span id="page-4-0"></span>boreas 5

#### Value

Returns the point pattern plants with the results appended to the marks(plants) data frame. The additional marks are the assimilation indices in a column aindex, and optionally the free-growing index in afree, and/or the x and y centroid coordinates in cx and cy.

#### **Note**

Requires the spatstat package.

## Author(s)

Oscar García.

#### **References**

<http://forestgrowth.unbc.ca/siplab>

García, O. (2013) "A generic approach to spatial individual-based modelling and simulation of plant communities". Mathematical and Computational Forestry and Nat.-Res. Sci. (MCFNS) 6(1), 36-47. 2014.

## See Also

[influence](#page-8-1), [efficiency](#page-7-1), [edges](#page-5-1)

#### Examples

```
a <- assimilation(finpines, infpar=list(a=1, b=4,
     smark="height"), afree=TRUE)
summary(a)
system.time(assimilation.pix(finpines))
system.time(assimilation(finpines))
```
boreas *Marked Point Pattern Tree Data from BOREAS*

#### <span id="page-4-1"></span>**Description**

Four data sets from the Boreal Ecosystem–Atmosphere Study (BOREAS, Rich and Fournier 1999), as used by García (2006). These are approximately evenaged and single-species unmanaged natural forests, from a northern study area in Manitoba and a southern study area in Saskatchewan, central Canada. Tree coordinates and diameters at breast height (dbh) were measured for all trees taller than 2 m on areas of 50 m  $\times$  60 m, subdivided into subplots on a 10 m grid. Tree heights were estimated from height-dbh regressions based on a sample of height measurements. The data here excludes dead trees, and also some trees with coordinates just outside the observation window.

The 4 data sets are:

boreasNP: Northern study area, Jack pine

<span id="page-5-0"></span>boreasNS: Northern study area, black spruce boreasSA: Southern study area, trembling aspen boreasSP: Southern study area, Jack pine

## Format

Each data set is a spatstat marked point pattern object (class ppp). The marks are a data frame with dbh (cm), height (m), species, a dominance classification, and a subplot id.

## Source

<https://doi.org/10.3334/ORNLDAAC/359>

## References

Rich, P.M., and Fournier, R. (1999) BOREAS TE-23 map plot data [online]. Oak Ridge National Laboratory Distributed Active Archive Center, Oak Ridge, Tennessee. Available from [http://](http://daac.ornl.gov) [daac.ornl.gov](http://daac.ornl.gov).

García, O. (2006) Scale and spatial structure effects on tree size distributions: Implications for growth and yield modelling. *Canadian Journal of Forest Research* 36(11), 2983–2993. [https:](https://www.researchgate.net/publication/237866519) [//www.researchgate.net/publication/237866519](https://www.researchgate.net/publication/237866519).

#### Examples

data(boreasNP) summary(boreasNP) plot(boreasNP) ## Not run: aNP <- assimilation(boreasNP) # this may take a few minutes!

<span id="page-5-1"></span>edges *Adjust for Edge Effects*

#### Description

Shrink a point pattern, or expand it through replication.

## Usage

```
edges(plants, width)
```
core(plants, distance)

#### <span id="page-6-0"></span>edges and the contract of the contract of the contract of the contract of the contract of the contract of the contract of the contract of the contract of the contract of the contract of the contract of the contract of the

## Arguments

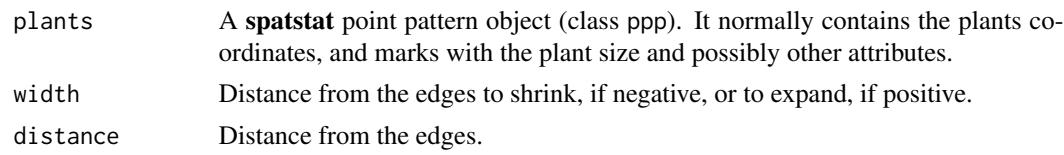

## Details

When computing assimilation or competition indices, those near the edges of the study region are distorted because the outside is empty. Common solutions to this problem are not to use indices computed for plants near the edges, or (with rectangular regions) to attach translated copies, thus changing the topology into a torus. This function implements both strategies. When expanding, the part of the copies to be used can be specified to avoid unnecessary computation.

Typically, in the first case the indices are computed for the full pattern, and then the edges are discarded using edges with a negative width. In the second case, the point pattern is first expanded with edges(plants, width), the indices are computed for the expanded pattern, and then the result is restricted to the original size with edges (result, -width).

core returns a logical vector indicating which plants are at more than the given distance from the edges. With a negative width, edges(plants, width) is the same as plants[core(plants, -width)].

## Value

edges returns a point pattern with the same structure as plants.

If width is negative, the parts of the pattern that are at a distance less than -width from an edge are discarded.

If width is positive, the pattern is first expanded by surrounding it with 8 shifted copies (the window must be rectangular). Then, the parts of the pattern that are at a distance greater than width from an edge of the original pattern are discarded.

If width  $= 0$ , plants is returned unchanged.

core returns a logical vector with TRUE for the plants that are at more than the given distance from the edges, and FALSE otherwise.

#### Note

Requires the spatstat package.

#### Author(s)

Oscar García.

#### References

<http://forestgrowth.unbc.ca/siplab>

## See Also

[assimilation](#page-2-1), [pairwise](#page-11-1)

#### Examples

```
finpines
edges(finpines, 3)
edges(finpines, -3)
```
<span id="page-7-1"></span>efficiency *Efficiency Functions*

## <span id="page-7-2"></span>Description

Compute efficiency values depending on distance and plant marks, for use in [assimilation](#page-2-1).

#### Usage

flat.eff(dx, dy, marks, par = NULL) tass.eff(dx, dy, marks, par = list( $b = 3.52 \times 0.975$ , c = 6.1, smark =  $1)$ ) gates.eff(dx, dy, marks, par = list(a = 1, b = 4, smark = 1)) gnomon.eff(dx, dy, marks, par =  $list(a = 1, b = 4, smart = 1))$ 

## Arguments

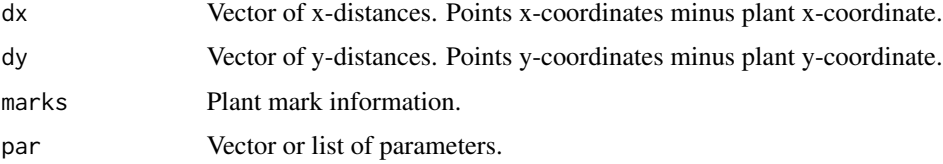

#### Details

The values of par must be given in the argument effpar of assimilation, they are shown here as examples.

smark in par indicates the location of the plant size variable in marks. It can be a data frame column number, or a string id like "height".

flat.eff returns 1, independently of plant size or distance.

tass.eff, gates.eff, and gnomon.eff are proportional to their influence function counterparts (see [influence](#page-8-1)), scaled to be 1 at the origin.

## Value

Vector of efficiency values, of length equal to the length of dx and dy.

<span id="page-7-0"></span>

#### <span id="page-8-0"></span>influence 9

#### Author(s)

Oscar García.

## References

<http://forestgrowth.unbc.ca/siplab>

García, O. "A generic approach to spatial individual-based modelling and simulation of plant communities". Mathematical and Computational Forestry and Nat.-Res. Sci. (MCFNS) 6(1), 36-47. 2014.

## See Also

[assimilation](#page-2-1), [influence](#page-8-1)

#### Examples

```
# Example multi-species efficiency function (spruce/hardwoods)
multi.eff <- function (dx, dy, marks, par) {
   out <- numeric(length(dx))
    s <- marks$SPECIES == "Spruce"
   out[s] <- gnomon.eff(dx[s], dy[s], marks[s, ], par=list(a=par$aS,
       b=par$bS, smark=par$smark))
    out[!s] <- gnomon.eff(dx[!s], dy[!s], marks[!s, ], par=list(a=par$aH,
        b=par$bH, smark=par$smark)) # Hardwoods
    return(out)
}
```
<span id="page-8-1"></span>influence *Influence Functions*

#### <span id="page-8-2"></span>Description

Compute influence values depending on distance and plant marks, for use in [assimilation](#page-2-1).

#### Usage

```
zoi.inf(dx, dy, marks, par = list(k = 0.2, snark = 1))tass.inf(dx, dy, marks, par = list(b = 3.52 \times 0.975, c = 6.1,
    smark = 1)gates.inf(dx, dy, marks, par = list(a = 1, b = 4, smark = 1))
gnomon.inf(dx, dy, marks, par = list(a = 1, b = 4, smark = 1))
```
<span id="page-9-0"></span>10 influence in the state of the state of the state of the state of the state of the state of the state of the state of the state of the state of the state of the state of the state of the state of the state of the state o

#### Arguments

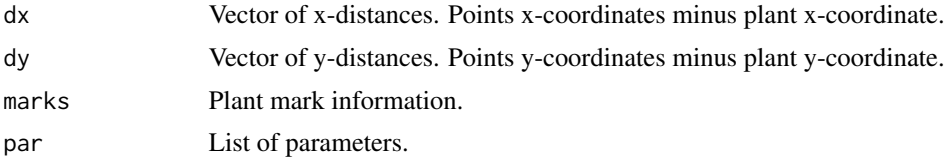

## Details

The values of par must be given in the argument infpar of assimilation, they are shown here as examples.

smark in par indicates the location of the plant size variable in marks. It can be a data frame column number, or a string id like "height".

Let S be the plant size, and R be the Euclidean plant-to-point distance  $R = \sqrt{dx^2 + dy^2}$ . Then the influence functions are:

```
zoi.inf: 1 if R < kS, 0 otherwise
tass.inf: max\{0, S - c[\exp(R/b) - 1]\}gates.inf: \max\{0, \, [(S/b)^a - R^a]^{1/a}\}gnomon.inf: \max\{0, S - bR^a\}
```
#### Value

Vector of influence values, of length equal to the length of dx and dy.

## Author(s)

Oscar García.

## References

#### <http://forestgrowth.unbc.ca/siplab>

García, O. "A generic approach to spatial individual-based modelling and simulation of plant communities". Mathematical and Computational Forestry and Nat.-Res. Sci. (MCFNS) 6(1), 36-47. 2014.

## See Also

## [assimilation](#page-2-1)

#### Examples

```
# Example multi-species influence function (spruce/hardwoods)
multi.inf <- function (dx, dy, marks, par) {
   out <- numeric(length(dx))
   s <- marks$SPECIES == "Spruce"
   out[s] <- gnomon.inf(dx[s], dy[s], marks[s, ], par=list(a=par$aS,
       b=par$bS, smark=par$smark))
```
#### <span id="page-10-0"></span>kernel and the set of the set of the set of the set of the set of the set of the set of the set of the set of the set of the set of the set of the set of the set of the set of the set of the set of the set of the set of th

```
out[!s] <- gnomon.inf(dx[!s], dy[!s], marks[!s, ], par=list(a=par$aH,
   b=par$bH, smark=par$smark)) # Hardwoods
return(out)
```
<span id="page-10-2"></span>

}

## kernel *Competition Kernel Functions*

#### <span id="page-10-1"></span>Description

Functions representing the effect of a competitor on a subject plant, depending on distance and plant marks. For use in [pairwise](#page-11-1).

## Usage

```
powers.ker(imarks, jmarks, dists, dranks, par = list(pi=1, pj=1,
   pr=1, smark = 1))
staebler.ker(imarks, jmarks, dists, dranks, par = list(k=0.1, p=1,
   smark=1))
spurr.ker(imarks, jmarks, dists, dranks, par = list(type=1,
    smark=1))
```
## Arguments

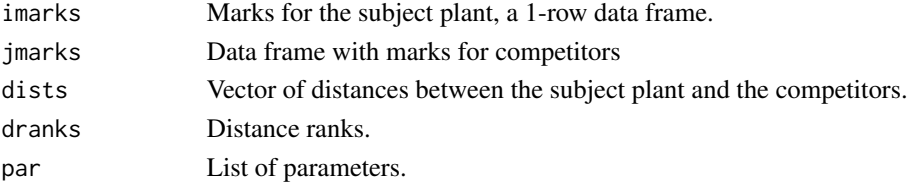

## Details

The values of par must be given in the argument kerpar of pairwise, they are shown here as examples.

smark in par indicates the location of the plant size variable in marks. It can be a data frame column number, or a string id like "dbh".

Competition kernels seem to be limited only by the researchers imagination. powers.ker is a general form that includes many examples from the literature. If  $S_i$  is the size of the subject plant,  $S_j$ the size of the competitor, and R is the distance between them, then this kernel is  $(S_j^{\vec{p}_j}/S_i^{\vec{p}_i})/R^{p_r}$ . For instance, the popular Hegyi's index corresponds to  $pi=1$ ,  $pi=1$ ,  $pr=1$ . This and other examples could be coded directly if computational efficiency is important, see the example below.

staebler.ker is the width of the overlap of zones of influence (ZOI), used by Staebler in 1951. Assumes that the ZOI radius is  $kS<sup>p</sup>$ , where S is size.

spurr.ker is an example of an index that depends on distance ranks: equations (9.5a), (9.5b) of Burkhart and Tomé (2012).

<span id="page-11-0"></span>Vector of length equal to the length of dists.

#### Author(s)

Oscar García.

#### References

<http://forestgrowth.unbc.ca/siplab>

Burkhart, H. E. and Tomé, M. (2012) *Modeling Forest Trees and Stands*. Springer.

García, O. "Siplab, a spatial individual-based plant modelling system". Computational Ecology and Software 4(4), 215-222. 2014.

## See Also

[pairwise](#page-11-1)

## Examples

```
# Originally Hegyi added one foot to the distance:
hegyi.orig <- function(imarks, jmarks, dists, dranks, par) {
# Assume coordinates in meters, and that dbh is labeled 'dbh'
    (jmarks$dbh / imarks$dbh) / (dists + 0.30481)
}
```
<span id="page-11-1"></span>pairwise *Compute Pairwise Competition Indices*

#### Description

This function computes competition indices based on pairs of plants, ignoring higher-order interactions.

## Usage

```
pairwise(plants, maxN = NULL, maxR = NULL, select = NULL, selpar =
        NULL, kernel, kerpar = NULL)
```
#### Arguments

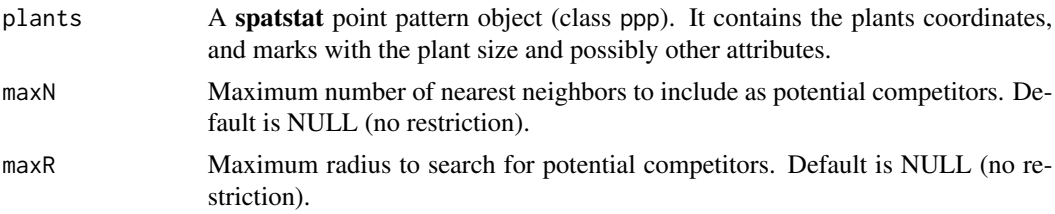

#### <span id="page-12-0"></span>pairwise the contract of the contract of the contract of the contract of the contract of the contract of the contract of the contract of the contract of the contract of the contract of the contract of the contract of the c

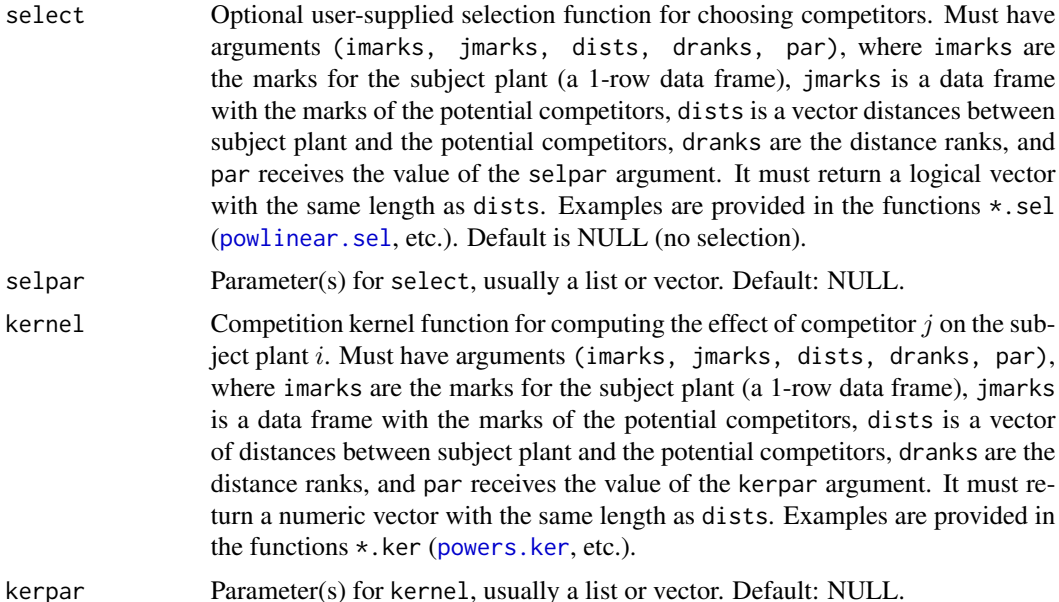

## Details

Traditionally, a competition index for a subject plant  $i$  is obtained in two stages: (1) Choose a set of competitors of  $i$  by some selection rule. (2) Compute a measure of the effect of each competitor j on plant i, and add over j. This effect of j on i is normally a function of the sizes of both plants and of the distance between them, which we call a competition kernel. The kernel may depend on other plant attributes, like species, and in some rare instances on the distance ranks or on the number of competitors. Conceptually, the first stage is not strictly necessary, it could be replaced by specifying zero kernel values (the effect of the selection is usually to truncate the kernel function beyond some distance). However, a separate selection rule may be more transparent, and may reduce the computational effort of searching for neighbors.

Some simple selection rules can be implemented by giving a value to maxN and/or maxR. In any case, reasonable limits on these variables may be advisable for reducing computation. If both arguments maxN and maxR are given, the neighbourhood is defined as the intersection of the neighbourhoods specified by these arguments.

More complex rules can be specified by the select function, with parameters in selpar. See [select](#page-13-2) for examples.

Kernel computation is specified by the kernel function and the parameters in kerpar. See [kernel](#page-10-2) for examples.

## Value

Returns the point pattern plants, with the competition indices added to marks(plants) as a data frame column cindex.

## Note

Requires the spatstat package.

#### <span id="page-13-0"></span>Author(s)

Oscar García.

## References

<http://forestgrowth.unbc.ca/siplab>

García, O. "Siplab, a spatial individual-based plant modelling system". Computational Ecology and Software 4(4), 215-222. 2014.

## See Also

[select](#page-13-2), [kernel](#page-10-2), [edges](#page-5-1)

## Examples

```
# Hegyi (1974) index (no distance offset, as usual)
summary(pairwise(finpines, maxR = 6, kernel=powers.ker, kerpar =
 list(pi=1, pj=1, pr=1, smark="diameter")))
```
<span id="page-13-2"></span>select *Competitor Selection Rules*

## <span id="page-13-1"></span>Description

Functions returning TRUE for plants that compete with a given subject plant, or FALSE otherwise. The decision can depend on distance and plant marks. For use in [pairwise](#page-11-1).

## Usage

```
size.sel(imarks, jmarks, dists, dranks, par = list(k = 0.2, snark)= 1)
```

```
powlinear.sel(imarks, jmarks, dists, dranks, par = list(ki = 0.2,
   kj = 0, p = 1, r0 = 0, smark=1)
```
## Arguments

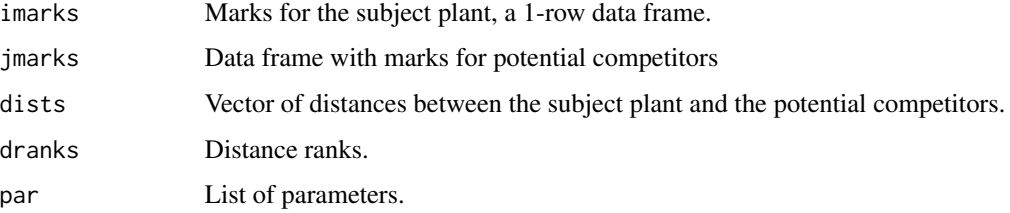

<span id="page-14-0"></span>select and the select of the select select  $\sim$  15

#### Details

The values of par must be given in the argument selpar of pairwise, they are shown here as examples.

smark in par indicates the location of the plant size variable in marks. It can be a data frame column number, or a string id like "dbh".

size.sel is a simple example where competitors are selected within a radius proportional to plant size. This corresponds to the second example in Section 9.2.1 of Burkhart and Tomé (2012).

Note that their first example (fixed radius) is implemented by giving a value to maxR in [pairwise](#page-11-1), no select function is needed. Similarly, their third example (fixed number of nearest neighbors) is obtained by giving a value to maxN.

powlinear.sel is a general form that covers all the other examples in Burkhart and Tomé (2012) by choosing specific parameters values (except for the *competition elimination angle*, which depends on relative positions among competitors and not only on distances). It implements a condition distance  $\langle$  ki  $*$  sizei^p + kj  $*$  sizej^p + r0, with the following special cases:

Multiple of crown radius: kj=0, p=1, r0=0, smark="crownwidth".

- Angle count sampling: ki=0, p=1, r0=0, smark="dbh".
- Areas of influence overlap:  $ki=kj$ ,  $p=1$ ,  $r\theta=0$ , if the radius is a linear function of size (p not 1) for an allometric relationship).
- Vertical search cone: If the height of the cone vertex is constant, proportional to tree height, or more generally some linear function  $c_1h_i + c_2$ , then ki =  $-c_1/\tan(90 - \beta/2)$ , kj =  $1/\tan(90 - \beta/2)$ , p=1, r0 =  $-c_2/\tan(90 - \beta/2)$ , smark="height".

These and other examples could be coded directly if computational efficiency is important.

## Value

Logical vector of length equal to the length of dists.

## Author(s)

Oscar García.

#### References

<http://forestgrowth.unbc.ca/siplab>

Burkhart, H. E. and Tomé, M. (2012) *Modeling Forest Trees and Stands*. Springer.

#### See Also

[pairwise](#page-11-1)

# <span id="page-15-0"></span>Index

∗Topic datasets boreas, [5](#page-4-0) assimilation, *[2](#page-1-0)*, [3,](#page-2-0) *[7](#page-6-0)[–10](#page-9-0)* boreas, [5](#page-4-0) boreasNP, *[3](#page-2-0)* boreasNP *(*boreas*)*, [5](#page-4-0) boreasNS, *[3](#page-2-0)* boreasNS *(*boreas*)*, [5](#page-4-0) boreasSA, *[3](#page-2-0)* boreasSA *(*boreas*)*, [5](#page-4-0) boreasSP, *[3](#page-2-0)* boreasSP *(*boreas*)*, [5](#page-4-0) core *(*edges*)*, [6](#page-5-0) edges, *[2](#page-1-0)*, *[5](#page-4-0)*, [6,](#page-5-0) *[14](#page-13-0)* efficiency, *[2](#page-1-0)*, *[4,](#page-3-0) [5](#page-4-0)*, [8](#page-7-0) flat.eff, *[4](#page-3-0)* flat.eff *(*efficiency*)*, [8](#page-7-0) gates.eff *(*efficiency*)*, [8](#page-7-0) gates.inf *(*influence*)*, [9](#page-8-0) gnomon.eff *(*efficiency*)*, [8](#page-7-0) gnomon.inf, *[4](#page-3-0)* gnomon.inf *(*influence*)*, [9](#page-8-0) influence, *[2](#page-1-0)*, *[4,](#page-3-0) [5](#page-4-0)*, *[8,](#page-7-0) [9](#page-8-0)*, [9](#page-8-0) kernel, [11,](#page-10-0) *[13,](#page-12-0) [14](#page-13-0)* pairwise, *[2](#page-1-0)*, *[7](#page-6-0)*, *[11,](#page-10-0) [12](#page-11-0)*, [12,](#page-11-0) *[14,](#page-13-0) [15](#page-14-0)* powers.ker, *[13](#page-12-0)* powers.ker *(*kernel*)*, [11](#page-10-0) powlinear.sel, *[13](#page-12-0)* powlinear.sel *(*select*)*, [14](#page-13-0) select, *[13,](#page-12-0) [14](#page-13-0)*, [14](#page-13-0) siplab *(*siplab-package*)*, [2](#page-1-0)

siplab-package, [2](#page-1-0) size.sel *(*select*)*, [14](#page-13-0) spurr.ker *(*kernel*)*, [11](#page-10-0) staebler.ker *(*kernel*)*, [11](#page-10-0)

tass.eff, *[4](#page-3-0)* tass.eff *(*efficiency*)*, [8](#page-7-0) tass.inf, *[4](#page-3-0)* tass.inf *(*influence*)*, [9](#page-8-0)

zoi.inf *(*influence*)*, [9](#page-8-0)